Liebe Schülerinen und Schüler, liebe Eltern,

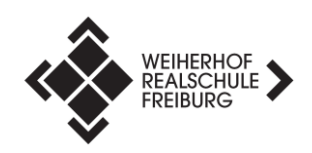

hier geben wir einen Auszug aus den Angeboten des LMZ weiter:

(Stand Jan. 2021)

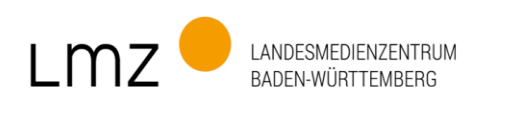

## **Unterstützungsangebote des LMZ**

**für Lehrkräfte, Eltern und Schüler\*innen im Fernlernen**

## **Digitale Sprechstunden zu Moodle und BigBlueButton für Lehrkräfte, Eltern und Schüler\*innen**

In den digitalen Sprechstunden haben Lehrkräfte sowie Schüler\*innen und Eltern die Möglichkeit, Unterstützung für Fragen und Probleme zu erhalten. In den frei zugänglichen Sprechstunden können Sie zuhören, Fragen stellen oder im Vorfeld 15- Minuten-Slots für individuelle Betreuung buchen.

Wir geben auf Ihre Fragen hin grundlegende Unterstützung in der Bedienung von **Moodle** (Benutzeroberfläche, Aktivitäten und Materialien, Administration für Einsteiger, Tipps zur Verwendung im Unterricht) und **BigBlueButton** (Funktionen, gemeinsame Tests, methodische Hilfen, Einstellungen).

Material aufarbeiten, online zur Verfügung stellen und mit Schülerinnen und Schülern kommunizieren – **Tipps für papierarmes digitales Arbeiten** mit digitalen Endgeräten geben wir ebenso wie **Unterstützung bei kleineren technischen Problemen**. Sie möchten etwas durchspielen oder ausprobieren? Auch hier helfen wir gern.

Ihre **Schülerinnen und Schüler oder deren Eltern** wünschen sich Unterstützung? Kein Problem – unsere **digitale Sprechstunde** zu technischem Basiswissen und der Arbeit in Moodle und BigBlueButton bieten wir auch für Eltern und Lernende an. Beide Angebote finden **zweimal wöchentlich** statt.

**Termine für Lehrkräfte: dienstags, 17-18 Uhr, donnerstags, 11-12 Uhr; Termine für Eltern und Schüler\*innen: mittwochs, 17-18 Uhr, freitags 9-10 Uhr**  Die jeweils aktuellen Termine finden sich unter [www.lmz-bw.de/veranstaltungen](http://www.lmz-/#bw.de/veranstaltungen)

## **Umgang mit dem Tablet - Selbstlernkurs**

Sie haben ein iOS Tablet von Ihrer Schule bekommen, sind sich aber in der Bedienung noch unsicher? In unserem **Selbstlernkurs** können Sie Kenntnisse anhand von Lernvideos und interaktiven Aufgaben erlangen, auffrischen und vertiefen. Der Kurs ist kostenlos zugänglich[: https://moodle1.lmz-bw.de/moodle/course/view.php?id=17](https://moodle1.lmz-bw.de/moodle/course/view.php?id=17)